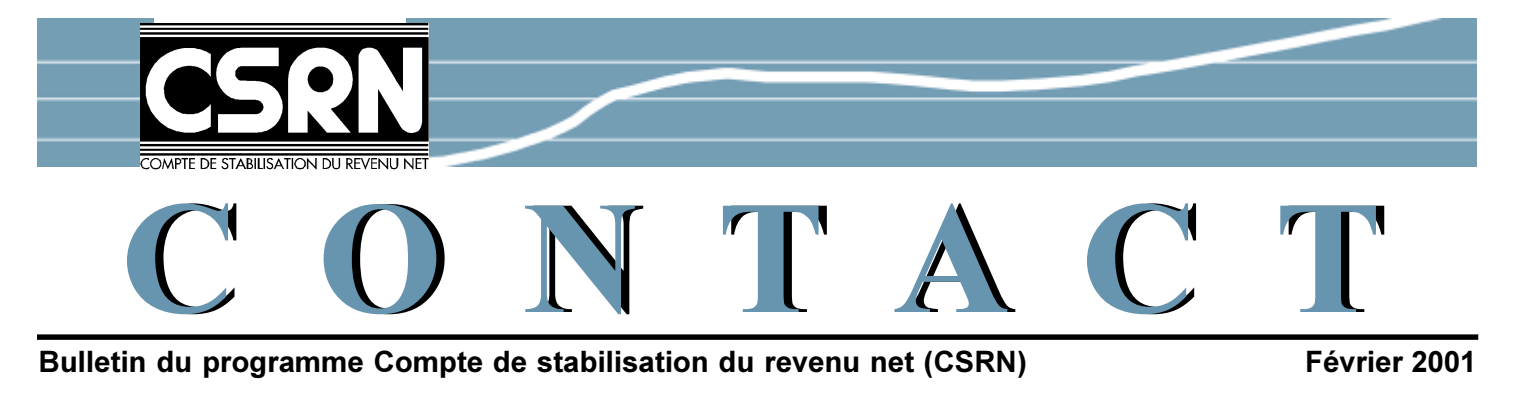

## Des conseils importants pour tous les participants du programme CSRN

## Consultations relatives à l'Examen du CSRN

Un examen du programme Compte de stabilisation du revenu net (CSRN) est présentement en cours. En juillet dernier, lors de leur réunion, le ministre fédéral de l'Agriculture et ses homologues provinciaux ont accepté d'examiner le CSRN. Cet examen a pour but de veiller à ce que le programme CSRN soit un instrument de stabilisation efficace et d'étudier le fonctionnement du programme par rapport aux autres programmes de protection de revenu.

## Les ministres du gouvernment fédéral et des provinces veulent connaître vos opinions sur le programme CSRN.

Un document de consultations relatives à l'Examen du CSRN est maintenant disponible. Vous êtes invités à participer à ces consultations en faisant part vos opinions sur le rôle et l'efficacité du programme CSRN. Un consultant indépendant fera ensuite un résumé de toutes les présentations. Ce résumé sera remis au ministre fédéral de l'Agriculture et à ses homologues provinciaux lors de leur prochaine réunion qui se déroulera en juin 2001.

Appelez sans frais au 1 888 811-2432 pour obtenir une copie du document de consultations relatives à l'Examen du programme CSRN.

## comment y **PARTICIPER**

Vous pouvez obtenir une copie du document de consultations relatives à l'Examen du CSRN par téléphone au 1888 811-2432 ou par télécopieur au (204) 975-3148. Vous pouvez également télécharger ce document à partir du site d'AAFC à l'addresse www.agr.ca/examenducsrn.

Les présentations doivent être envoyées au plus tard le 6 avril 2001  $a$ :

L'Examen du CSRN a/s Ipsos Reid 363, rue Broadway, Pièce 900 Winnipeg (Manitoba) R3C 3N9

Vous pouvez également envoyer votre présentation par télécopieur au (204) 975-3148 ou par courrier électronique: examenducsrn@em.agr.ca